**CENTERIS 2010** 

## **Modeling non-trivial evaluation processes**

## **José Paulo Leal<sup>1</sup> and Ricardo Queirós<sup>2</sup>**

**<sup>1</sup>CRACS, INESC- Porto & DCC/FCUP, University of Porto, Portugal, zp@dcc.fc.up.pt <sup>2</sup> CRACS, INESC- Porto & DI/ESEIG/IPP, Porto, Portugal, ricardo.queiros@eu.ipp.pt**

## **TEXT FILE EVALUATION SERVICE GENRE**

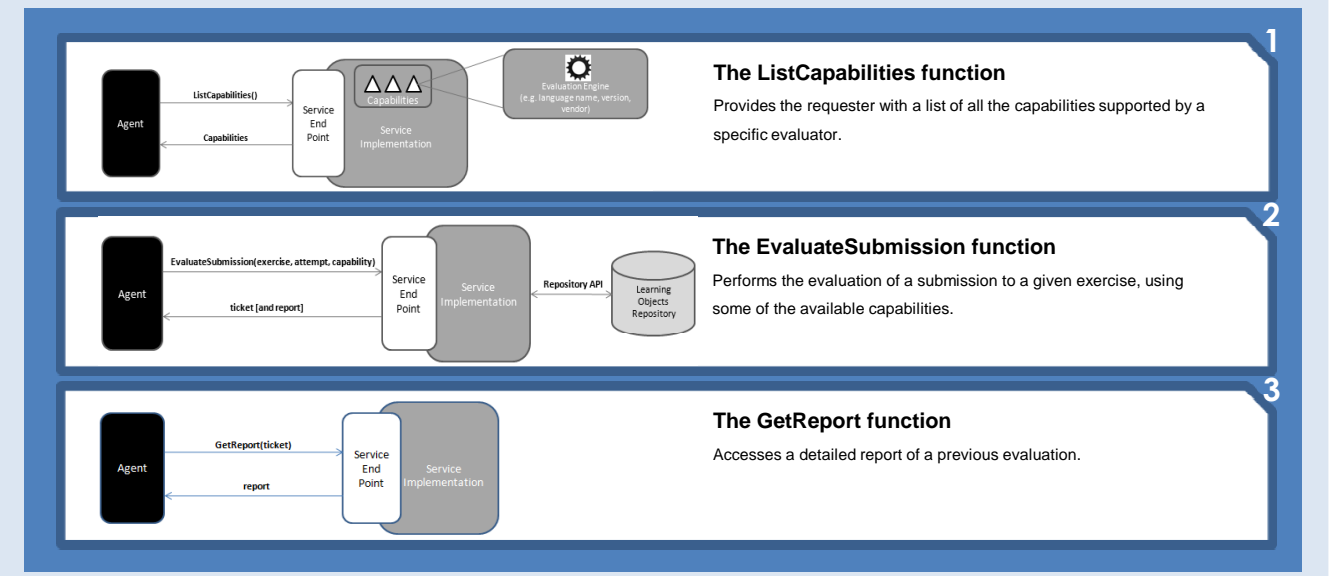

## **TEXT FILE EVALUATION SERVICE USAGE MODEL**

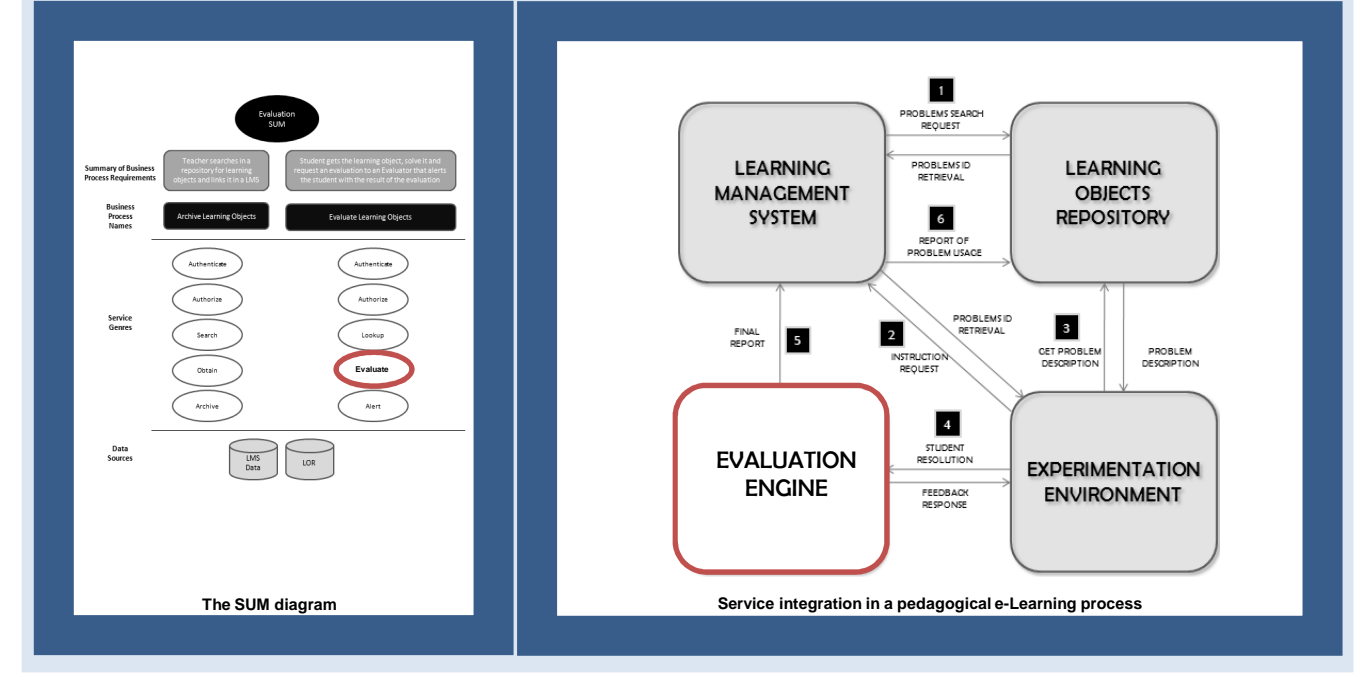